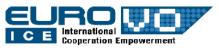

# IVOA Interoperability Workshop – Pune – October 2011

# TAP Usage in sims and in sims and in sims

**Authors:** Grégory Mantelet, Marc Wenger

**Presented by:** Mark Allen

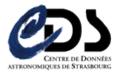

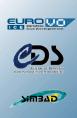

#### Outline

- 1. Usage
- 2. Supported features
- 3. ADQL
- 4. Table Upload
- 5. TAP Implementation

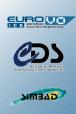

# Usage

- Web interface of Simbad-TAP
- Client application
  - Topcat
  - TAPHandle (generic tap web-interface) (see http://saada.u-strasbg.fr/taphandle)

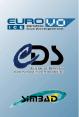

# Supported features

- Synchronous queries
- Asynchronous queries
- Availability
- Capabilities (still TAPRegExt 27<sup>th</sup> January 2011)
- Table metadata
- Upload (limit=2000 rows ; methods: inline, http)
- Output formats: votable, json, csv, tsv, text
- Languages: ADQL, <del>PQL</del>

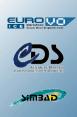

### **ADQL**

- Point, circle, box, polygon, region
- Contains, intersects, distance, area, <del>centroid</del>, coord1, coord2, <del>coordsys</del>
- /!\ Coordinate system limited to ICRS (barycenter)!

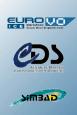

## Table upload

- Usage in ADQL: TAP\_UPLOAD.
- Goal: join your own tables with the Simbad ones
- Notes:
  - The tables are uploaded at the query submission
  - They exist only during the query execution
  - They can be used only by the query with which they have been uploaded

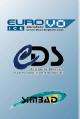

# TAP implementation

CDS TAP Library

DB : PostgreSQL + PgSphere

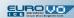

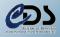

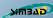

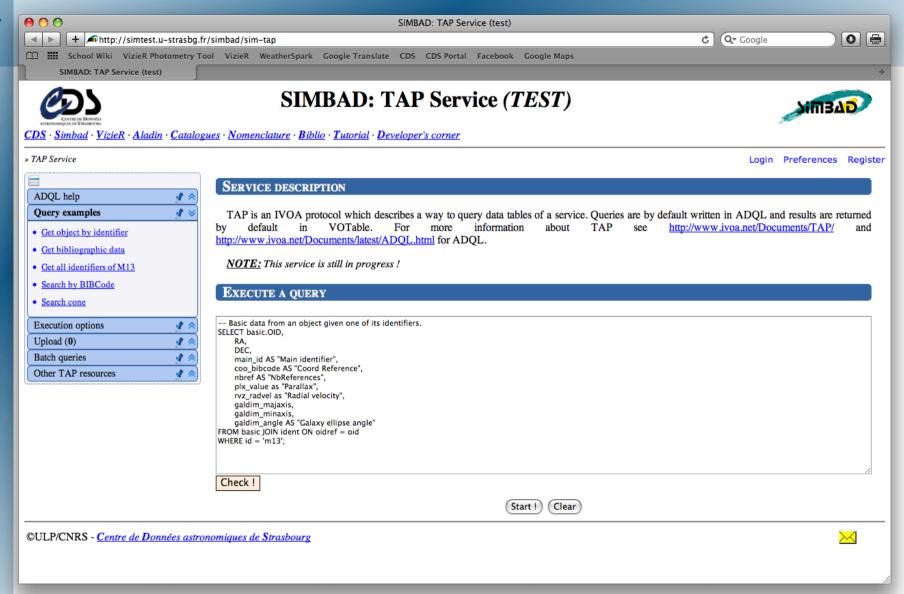

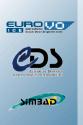

#### » TAP Service

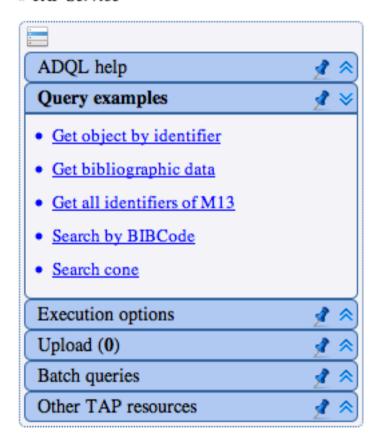

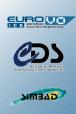

#### Some links

- Simbad-TAP: test service address -see me
- PgSphere
  - http://pgsphere.projects.postgresql.org/
- CDS TAP Library (v1.0)
  - http://cdsportal.u-strasbg.fr/taptuto/
- Questions about Simbad-TAP:
  - cds-question@astro.unistra.fr